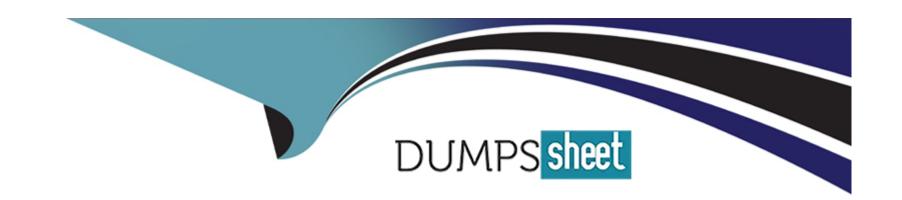

# Free Questions for C\_TFG61\_2211 by dumpssheet

Shared by Snyder on 23-08-2023

For More Free Questions and Preparation Resources

**Check the Links on Last Page** 

### **Question 1**

**Question Type:** MultipleChoice

How are Classifications used on SOWs in SAP Fieldglass?

### **Options:**

- A- They are used to define the specifics of a project, such as costs, timelines, and milestones.
- B- Classifications define the settings, rules, and characteristics for individual purchasing categories.
- C- They determine the default values and information that automatically populate when an SOW is created.
- D- They are used to organize SOW Templates and the Suppliers that provide services.

#### **Answer:**

В

## **Question 2**

**Question Type:** MultipleChoice

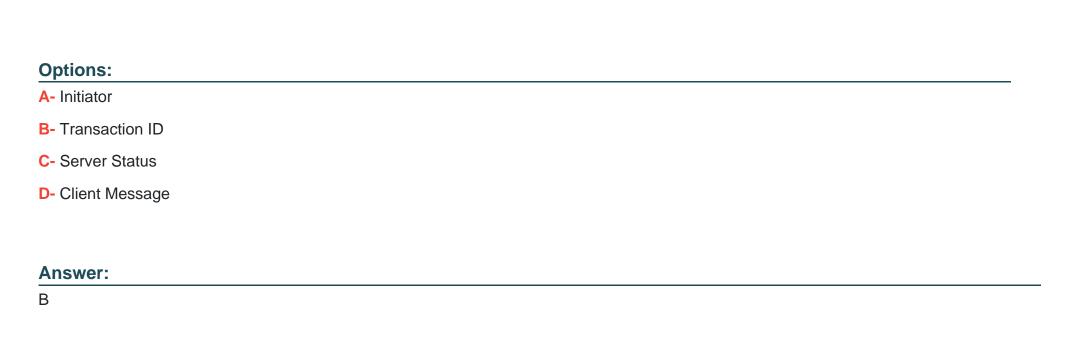

# **Question 3**

**Question Type:** MultipleChoice

What are SOW Types used for? Note: There are 2 correct answers to this question.

What is the best way to uniquely distinguish between integrations triggered in SAP Fieldglass?

- A- They help streamline the SOW creation process keeping selectable attributes to a minimum.
- B- They define the specifics of a project, such as costs, timelines, and milestones.
- C- They define the settings, rules, and characteristics for individual purchasing categories.
- D- They summarize the legal terms for standard regulatory polices and other contractual conditions.

#### **Answer:**

A, C

### **Question 4**

**Question Type:** MultipleChoice

How does the Discount method affect the MSP Fee?

#### **Options:**

A- The Fee is added to the Buyer Bill Rate

- B- The Fee is subtracted from the Buyer Bill Rate
- C- The Fee is subtracted from the Pay Rate
- D- The Fee is subtracted from the Supplier Bill Rate

#### **Answer:**

Α

### **Question 5**

#### **Question Type:** MultipleChoice

Which of the following elements apply to Invoice Adjustments? Note: There are 2 correct answers to this question.

#### **Options:**

- A- An Invoice Adjustment must always be a taxable item.
- B- Invoice Adjustments are not selectable by Suppliers.
- C- Invoice Adjustments can be grouped together via Invoice Adjustment Groups.
- D- Invoice Adjustments can be either a credit or a debit item to be added to an Invoice.

E- A company's workers have set schedules of 8 hours a day and 40 hours a week. The Worker will need to be paid overtime for any hours worked over 40 in a week.

#### **Answer:**

A, D

## **Question 6**

**Question Type:** MultipleChoice

Which of the following applies to tracking Workers on an SOW?

#### **Options:**

- A- SOW Workers are required for time and expense purposes.
- B- Only buyer companies that use the contingent workflow can add Workers to their SOW.
- C- Only buyer companies that use the SOW Bid functionality can add Workers to their SOWS.
- D- SOW Workers are optional when buyers utilize SOWS.

| Answer:                       |                                                  |
|-------------------------------|--------------------------------------------------|
| ^                             |                                                  |
|                               |                                                  |
| Question 7                    |                                                  |
| Question Type: MultipleChoice |                                                  |
|                               |                                                  |
| What SOW workflow would       | provide them with the highest volume of control? |
|                               |                                                  |
|                               |                                                  |
| Options:                      |                                                  |
| A- Worker-defined             |                                                  |
| B- Supplier-defined           |                                                  |
| C- Buyer-defined              |                                                  |
| D- Buyer and Supplier define  | ed                                               |
|                               |                                                  |
|                               |                                                  |
| Answer:                       |                                                  |

# **Question 8**

#### **Question Type:** MultipleChoice

What are SOW Types used for? Note: There are 2 correct answers to this question.

### **Options:**

- A- They help streamline the SOW creation process keeping selectable attributes to a minimum.
- B- They define the specifics of a project, such as costs, timelines, and milestones.
- **C-** They define the settings, rules, and characteristics for individual purchasing categories.
- D- They summarize the legal terms for standard regulatory polices and other contractual conditions.

#### **Answer:**

A, C

### **Question 9**

**Question Type:** MultipleChoice

| What is the best way to uniquely distinguish between integrations triggered in SAP Fieldglass? |
|------------------------------------------------------------------------------------------------|
|                                                                                                |
|                                                                                                |
| Options:                                                                                       |
| A- Initiator                                                                                   |
| B- Transaction ID                                                                              |
| C- Server Status                                                                               |
| D- Client Message                                                                              |
|                                                                                                |
| American                                                                                       |
| Answer:                                                                                        |
| В                                                                                              |
|                                                                                                |
| Question 10                                                                                    |
|                                                                                                |
| Question Type: MultipleChoice                                                                  |
|                                                                                                |
| How does the Discount method affect the MSP Fee?                                               |
|                                                                                                |
|                                                                                                |
| Options:                                                                                       |
|                                                                                                |

- A- The Fee is added to the Buyer Bill Rate
- B- The Fee is subtracted from the Buyer Bill Rate
- C- The Fee is subtracted from the Pay Rate
- D- The Fee is subtracted from the Supplier Bill Rate

#### **Answer:**

Α

# **Question 11**

**Question Type:** MultipleChoice

What SOW workflow would provide them with the highest volume of control?

### **Options:**

- A- Worker-defined
- **B-** Supplier-defined
- **C-** Buyer-defined

| D- Buyer and Supplier defined                                                                            |  |
|----------------------------------------------------------------------------------------------------|--|
|                                                                                                    |  |
| Answer:                                                                                                  |  |
| C                                                                                                    |  |
|                                                                                                    |  |
| Question 12                                                                                              |  |
| Question Type: MultipleChoice                                                                            |  |
| How are Classifications used on SOWs in SAP Fieldglass?                                                  |  |
| Options:                                                                                                 |  |
| A- They are used to define the specifics of a project, such as costs, timelines, and milestones.         |  |
| B- Classifications define the settings, rules, and characteristics for individual purchasing categories. |  |
| C- They determine the default values and information that automatically populate when an SOW is created. |  |
| D- They are used to organize SOW Templates and the Suppliers that provide services.                      |  |
|                                                                                                    |  |
| Answer:                                                                                                  |  |
|                                                                                                    |  |
|                                                                                                    |  |

# To Get Premium Files for C\_TFG61\_2211 Visit

https://www.p2pexams.com/products/c\_tfg61\_2211

### **For More Free Questions Visit**

https://www.p2pexams.com/sap/pdf/c-tfg61-2211

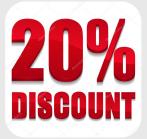